# University of Washington – College of Engineering Spring 2024 **Instructor:** Justin Hsia 2024-05-16 EE/CSE3 JIZ 4 Name: Student ID Number: **\_\_\_\_\_\_\_\_\_\_\_\_**

# Please do not turn the page until 11:40.

# **Instructions**

- This quiz contains 3 pages, including this cover page. You may use the backs of the pages for scratch work.
- The quiz is closed book and closed notes.
- Please silence and put away all cell phones and other mobile or noise-making devices.
- Remove all headphones and watches.
- You have  $40 (+5)$  minutes to complete this quiz.

#### Advice

- Read questions carefully before starting. Read *all* questions first and start where you feel the most confident to maximize the use of your time.
- There may be partial credit for incomplete answers; please show your work.
- Relax.

# Algorithm to ASMD [16 pts]

The pseudocode to the right is for an algorithm that computes (in place) the moving average of size 2 for an array of length Len stored in a simplified dual-port RAM (i.e., one that can read from one address and write to another addresses at the same time) with *unregistered* output.

- Include inputs Len, Start, and Reset.
- Include outputs Ready and Done. Done should remain asserted until Start is de-asserted.

Create an ASMD chart for this algorithm. Please follow the names given in the algorithm, including using RAM[i] to indicate the data stored in the RAM at address i, and choose reasonable names for control signals.

 $L = Len$ if  $(L < 2)$  return for k from 0 to L-2:  $A = RAM[k]$  $RAM[k] = (A + RAM[k+1])/2$ endfor

### Partial Datapath [10.5 pts]

For the same moving average algorithm, all of the main datapath components are given below. Draw out a partial datapath that includes these blocks and their connections.

- DO NOT show the clock connections but DO generate the status signals.
- For control signals, you can simply attach their names on the ends of wires and buses in as many places as needed.
- For arithmetic operations, you may draw squares with the operations written inside  $(e.g., [-1], [-2], [-).$

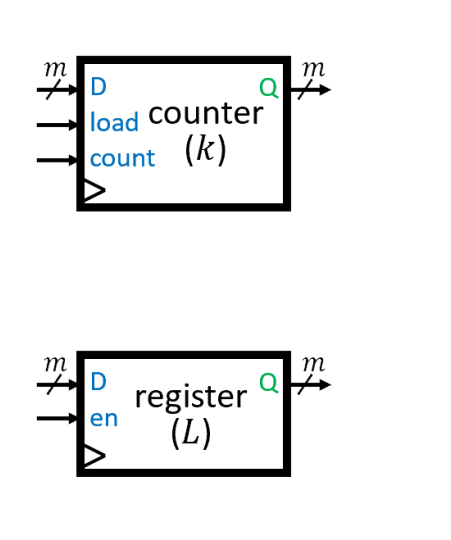

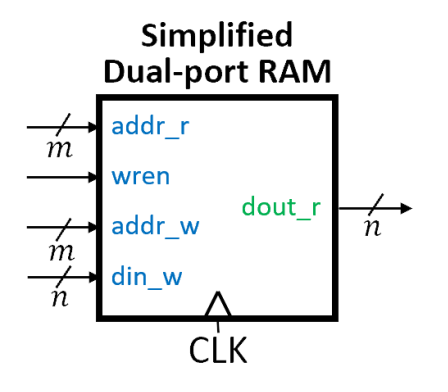

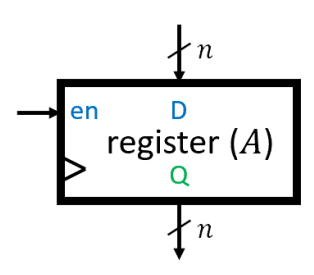